# Molecular Coding Format manual

Akira Yamaji

January 3, 2024

 $\rm{mcf2}$ graph version  $5.03$ 

Located at http://www.ctan.org/pkg/mcf2graph Suggestion or request mail to: mcf2graph@gmail.com

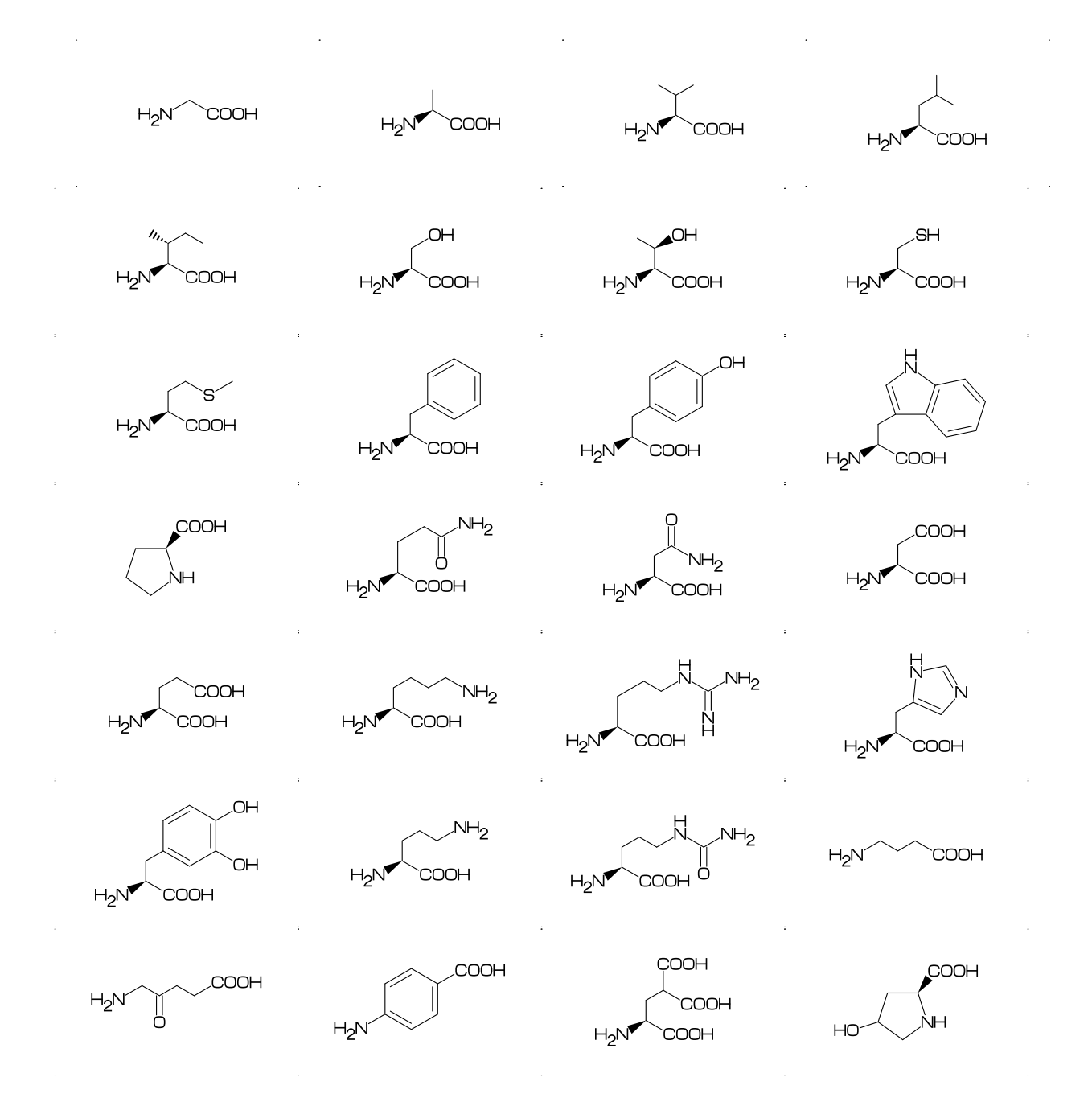

# **Contents**

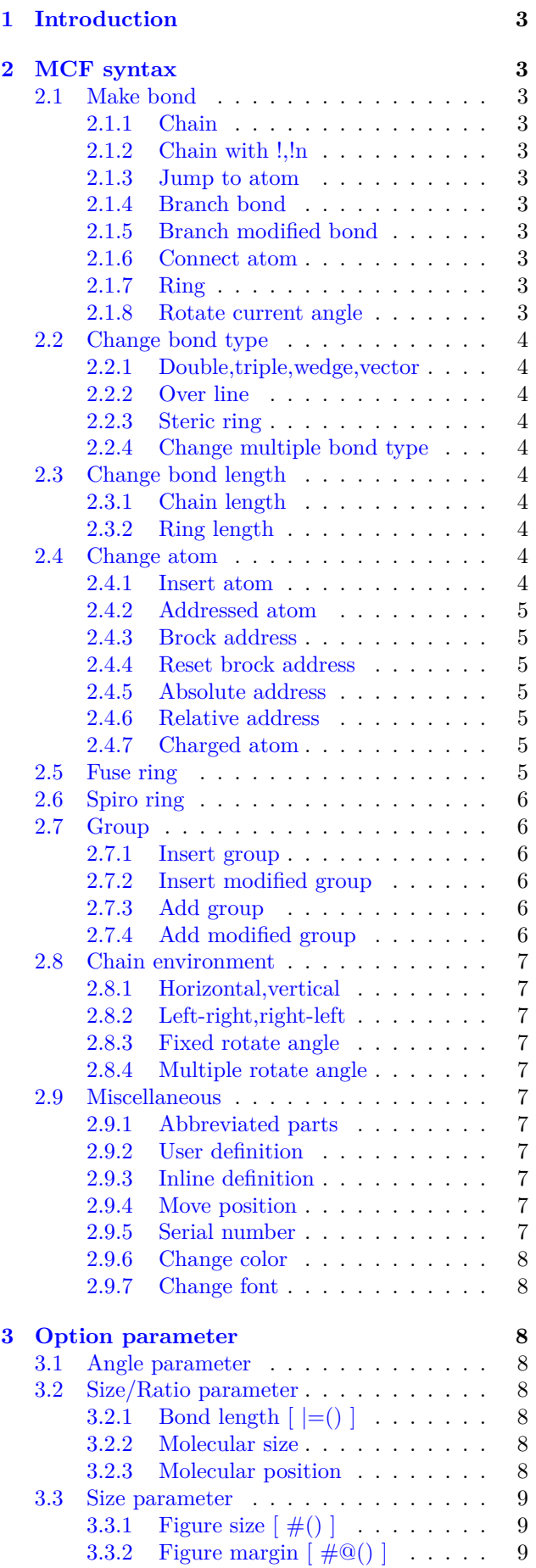

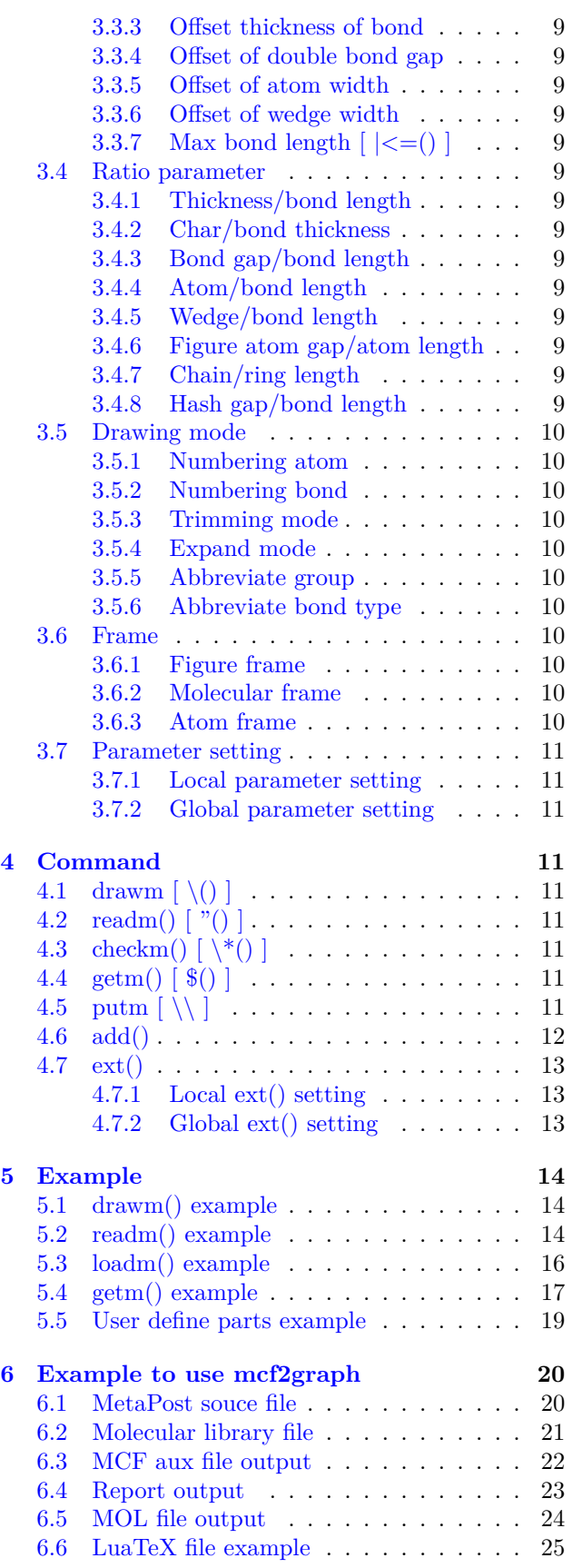

# <span id="page-2-11"></span><span id="page-2-0"></span>**1 Introduction**

Molecular Coding Format(MCF) is new linear notation represent chemical structure diagrams. This Coding is named from programing technique such as operator, array, scope, macro, adressing, etc. mcf2graph convert from MCF to PNG, SVG, EPS, MOL file. It is also able to calculate molecular weight, exact mass, molecular formula.

# <span id="page-2-1"></span>**2 MCF syntax**

# <span id="page-2-2"></span>**2.1 Make bond**

#### <span id="page-2-3"></span>**2.1.1 Chain**

real number plus (+): counterclockwize real number minus(-): clockwize \$n (0<=n<360): absolute angle

<10,-30,45,-45,60,\$300,\$0

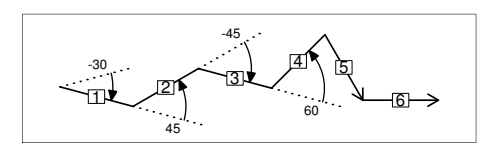

#### <span id="page-2-4"></span>**2.1.2 Chain with !,!n**

! : take value 60 or -60 depend on current angle and environment  $!6 : !, !, !, !, !, !, !$ 

 $<-30, 16$ 

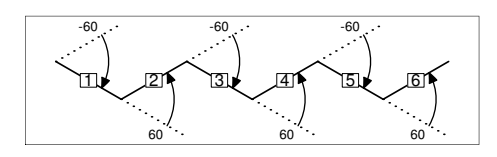

#### <span id="page-2-5"></span>**2.1.3 Jump to atom**

@n : Jump to An

\*\* An: atom number(-999<=n<=4095)

<-30,!6,@3,0,!,@5,-30

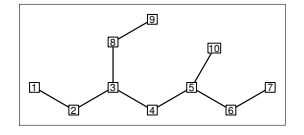

#### <span id="page-2-6"></span>**2.1.4 Branch bond**

 $\backslash$  : 0

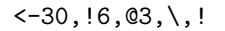

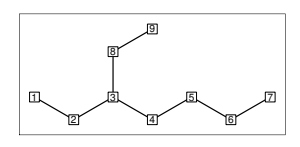

#### <span id="page-2-7"></span>**2.1.5 Branch modified bond**

 $\backslash$  : 0 \*\ : 0~wf \\* : 0~zf \\ : 0~dm \*\\* : 0~wv

<30,!8,  $@2, \{1, 04, *\}, 06, \{*, 1, @8, \\\}, 010, *\$ ,

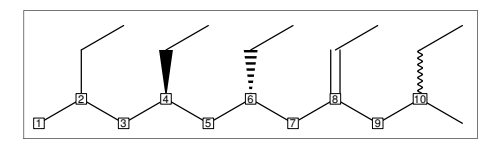

<30,!6,  $\qquad \qquad \qquad \text{and} \qquad \text{and} \qquad \text{and} \qquad \text{and} \qquad \text{and} \qquad \text{and} \qquad \text{and} \qquad \text{and} \qquad \text{and} \qquad \text{and} \qquad \text{and} \qquad \text{and} \qquad \text{and} \qquad \text{and} \qquad \text{and} \qquad \text{and} \quad \text{and} \quad \text{and} \quad \text{and} \quad \text{and} \quad \text{and} \quad \text{and} \quad \text{and} \quad \text{and} \quad \text{and} \quad \text{and} \quad \text{and} \quad \text{and} \quad$  $\backslash$  1.5,-90 : 0 1.5,-90  $\binom{15,-60}{ }$  : 0<sup>^</sup>15,-60

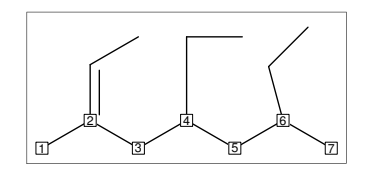

### <span id="page-2-8"></span>**2.1.6 Connect atom**

&n : Connect to An

<-30,!6,@3,\,!3,&6~bd,@9,&4~bz

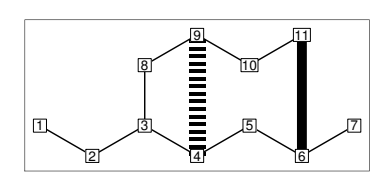

# <span id="page-2-9"></span>**2.1.7 Ring**

?n : n membered ring(3<=n<=20) ?6 : <-120,60,60,60,60,60,&1 ?6

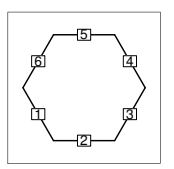

#### <span id="page-2-10"></span>**2.1.8 Rotate current angle**

<angle : rotate current angle

0,0,<90,0,<-90,0,<\$315,0,<\$90,0,<\$0,0

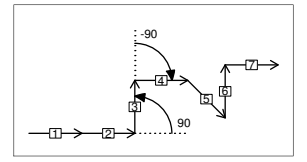

# <span id="page-3-10"></span><span id="page-3-0"></span>**2.2 Change bond type**

#### <span id="page-3-1"></span>**2.2.1 Double,triple,wedge,vector**

```
(Double,triple)
a~type : ~~type,a
dm : double middle
dl : double left side
dr : double right side
db : double left or right side
tm : triple
!! : !~db / !!! : !~tm
```
<-30,!~dm,!,!~dl,!,!~dr,!~db,!~db,!,!~tm  $\langle -30, ! \sim dm, !, ! \sim d1, !, ! \sim dr, !!$ ,  $| ! | ; | ! | !$ 

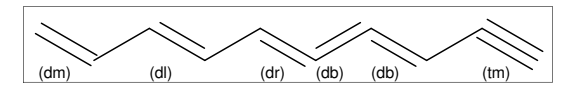

- (Wedge,Vector) wf: wedge forward wb: wedge backward zf: hashed(zebra stripe) wedge foward zb: hashed(zebra stripe) wedge backward vf:vector forward vb:vector backward
- $<-30$ . !~wf, !, !~wb, !, !~zf, !, !~zb, !, !~vf, !~vb

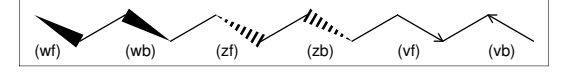

(Dotted,wave) Bn=bond type : change bond type at Bn dt : dotted / wv : wave bd : broad / bz : broad dotted

<-30,!7,1=dt,3=wv,5=bd,7=bz

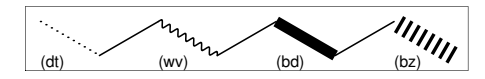

#### <span id="page-3-2"></span>**2.2.2 Over line**

si\_ : single over line wf\_ : wedge forward over line wb\_ : wedge backward over line zf\_ : hashed wedge forward over line zb\_ : hashed wedge backward over line bd : broad over line dl\_ : duble left over line dr\_ : duble right over line dm\_ : duble over line

<30,!8,!,60,90`18, {2~si\_,4~wf\_,6~wb\_,8~zf\_,10~zb\_, 12~bd\_,14~dl\_,16~dr\_,18~dm\_}:/\_`2

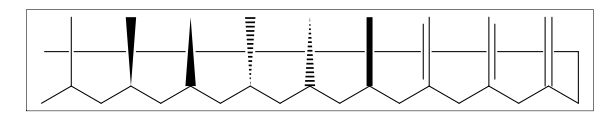

#### <span id="page-3-3"></span>**2.2.3 Steric ring**

wf\_r : wedge foward (half width) bd r : broad (half width, rounded) wb\_r : wedge backward (half width)

#1.25,-30~wf\_r,30~bd\_r`1,30~wb\_r, 120,O,30,&1,##,#.5,6^\$90:/!OH, {1^\$-90,2^\$90,3^\$-90,4^\$90}:/OH,

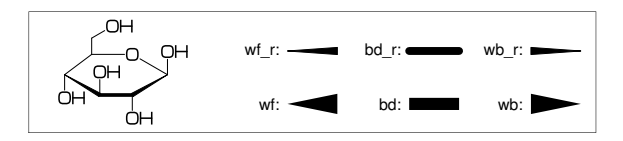

#### <span id="page-3-4"></span>**2.2.4 Change multiple bond type**

{2,4,6,8'}=dl : 2=dl,4=dl,6=dl,8=dr

<30,!7,{2,4,6,8'}=dl

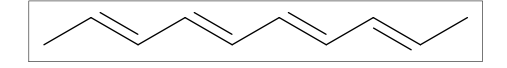

# <span id="page-3-5"></span>**2.3 Change bond length**

#### <span id="page-3-6"></span>**2.3.1 Chain length**

(!,!n)`length : change length of !,!n

<-30,!2,!4`1.2,!2

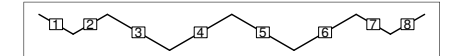

#n : bond length=n ## : reset bond length

$$
\langle -30, 12, \text{#1.2}, 14, \text{#} \text{#}, 12
$$

ነጠ *12*1″ 31 40 151 161 771 1817

<span id="page-3-7"></span>**2.3.2 Ring length** ?n`length : change ring length

?6,@4,\,?6`1.2

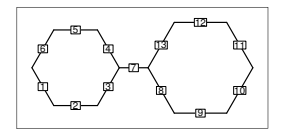

#### <span id="page-3-8"></span>**2.4 Change atom**

<span id="page-3-9"></span>**2.4.1 Insert atom**

Insert hetero atom

<-30,!2,O,!2,N,!2

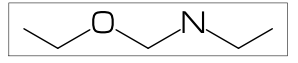

#### <span id="page-4-7"></span><span id="page-4-0"></span>**2.4.2 Addressed atom**

2:O : change A2 C to O {3,4}:N : change A3,A4 C to N

<30,!4,2:O,{3,4}:N

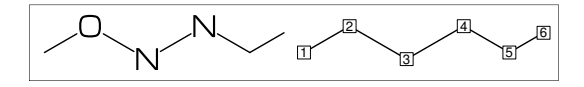

<span id="page-4-1"></span>**2.4.3 Brock address**

| : divide brock

?6,@4,\,|,?6,2:O

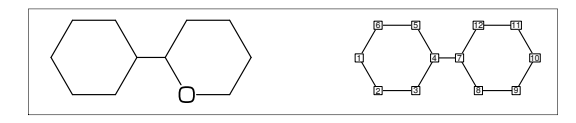

#### <span id="page-4-2"></span>**2.4.4 Reset brock address**

|| : reset brock adress

?6,@4,\,|,?6,||,2:N

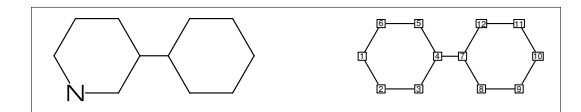

#### <span id="page-4-3"></span>**2.4.5 Absolute address**

\$2:N : change A\$2 C to N \*\*1<=n<=3095

?6,@4,\,|,?6,\$2:N

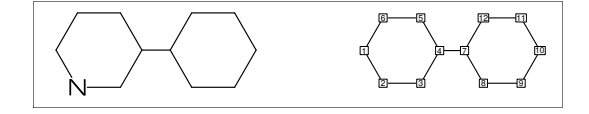

#### <span id="page-4-4"></span>**2.4.6 Relative address**

 $-2:N$ : change  $A(-2)$  C to N \*\*-999 <=  $n$  <  $-1$ 

?6,@4,\,?6,-2:N

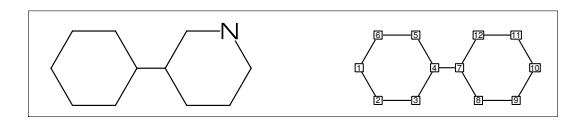

#### <span id="page-4-5"></span>**2.4.7 Charged atom**

p\_ : positive / n\_ : negative

<-30,!2,N,??,p\_,!2,S,n\_^180, !6,7:N,7:??,9:S,7:n\_,9:n\_^180

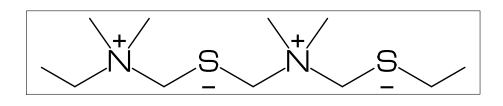

# <span id="page-4-6"></span>**2.5 Fuse ring**

(Attached 1 bond)

?6,3=?6 : fuse ?6 at B3 \*\* Bn(n:-999<=n<=4095): bond number

?6,3=?6

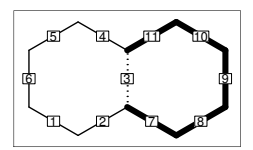

\*\* fused ring size depend on attached bond length

?6,@4,\,?6`1.2,5=?6,11=?6

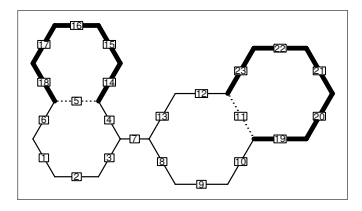

?6,3=?6[13] : fuse ?6[13] at B3 ?6[13]: 6 membered ring scaled 13/10 \*\* ?m[n] (5<=m<=8,11<=n<=15)

?6,3=?6[13]

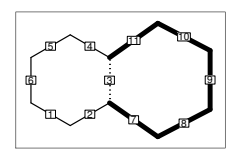

?6,{-3,-4,-4,-2,-2,-4,-4}=?6 ?6,{4,8,13,20,25,28,33}=?6

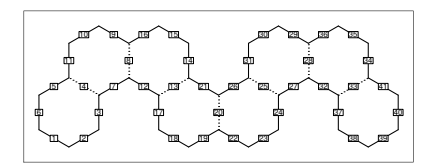

(Attached 2 bond)

4--11=?6 : fuse 4/6 ring to B11..B4 4--11=?5 : fuse 3/5 ring to B11..B4 4--11=?4 : fuse 2/4 ring to B11..B4

1:<30,?6,3=?6,11--4=?6 2:<30,?6,3=?6,11--4=?5 3:<30,?6,3=?6,11--4=?4

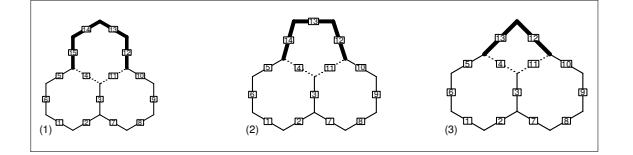

<span id="page-5-6"></span>(Attached 3 bond)

16---4=?6 : fuse 3/6 ring to B16..B4 16---4=?5 : fuse 2/5 ring to B16..B4

1:?6,{3,10,16---4}=?6 2:?6,{3,10}=?6,16---4=?5

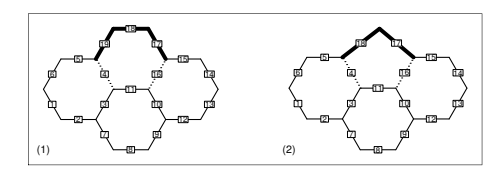

(Attached 4 bond)

21----4=?6 : fuse 2/6 ring to B21..B4

```
<-30,?6,{3,10,15,21----4}=?6
```
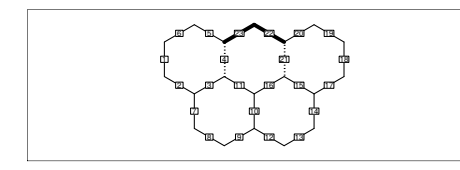

# <span id="page-5-0"></span>**2.6 Spiro ring**

@4,?5 : add ?5 at A4

<30,!6,@4,?5

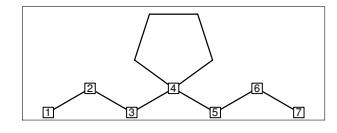

# <span id="page-5-1"></span>**2.7 Group**

<span id="page-5-2"></span>**2.7.1 Insert group**

/ : group start single bond

/ : methyl  $/!$  : ethyl /!2 : propyl /?! : isopropyl /??! : tert-butyl /Ph : phenyl

<30,!,/\_,!2,/!,!2,/!2,!4,/?!, !4,/??!,!2,/Ph^-60,!

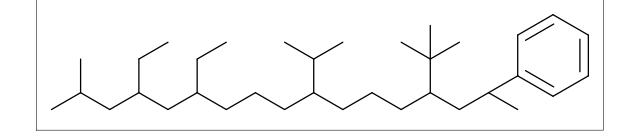

#### <span id="page-5-3"></span>**2.7.2 Insert modified group**

- // : double (double middle)
- \*/ : wedge forward
- /\* : hashed wedge forward
- \*/\* : wave
- \*\* : direct

<30,!,//O,!2,\*/H,!2,/\*H,!2,\*/\*H,!2,\*\*?3,!

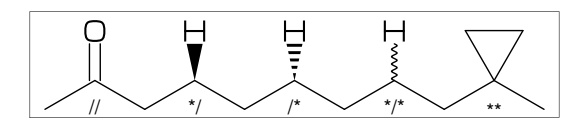

- ~ : change type
- : change angle
- ` : change length
- > : change environment

$$
\leftarrow 30, \quad \ \ 1, !
$$

/\_`2^30,!2,/!2>lr,!2,/!2>rl,!)

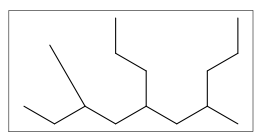

#### <span id="page-5-4"></span>**2.7.3 Add group**

<30,!17,2:/\_,3:/!,4:/!2,7:/iPr, 8:/tBu,10:/'(Ph`0.6)^-15, {11,12,13'}:\*/\_,{15,16,17'}:/\*\_

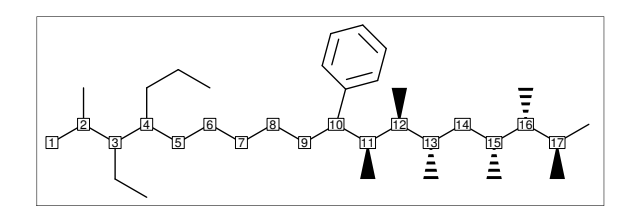

#### <span id="page-5-5"></span>**2.7.4 Add modified group**

~,^,` : change type,angle,length

 $\langle 30, 16, \{2\text{-wf}, 4\text{-zf}, 6\text{-}30, 8\text{-}120\}:$ /

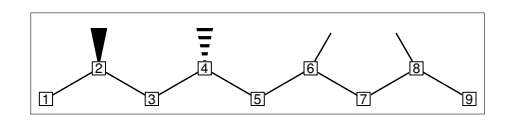

^,`,> : change angle,length,environment

$$
\langle -30, !7 \cdot 1, 3 \rangle / \_ \rangle \quad \langle 2 \rangle \quad \langle 5 \rangle / \_ \rangle \quad \langle 7 \rangle \quad \langle 7 \rangle \quad \langle 8 \rangle
$$

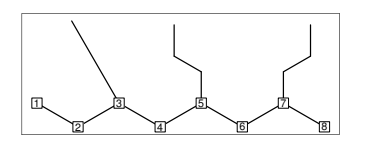

# <span id="page-6-11"></span><span id="page-6-0"></span>**2.8 Chain environment**

# <span id="page-6-1"></span>**2.8.1 Horizontal,vertical**

>hz : horizontal environment (default) >vt : vertical environment

# ?4,

 ${3^{\sim}}-90.3^{\sim}-30.3^{\sim}90$  : /!3>hz,  ${1^{\text{-}}60,1,1^{\text{-}}60}.$ 

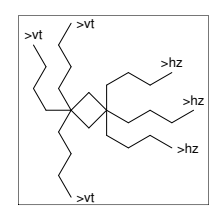

#### <span id="page-6-2"></span>**2.8.2 Left-right,right-left**

>lr : left-right environment >rl : right-left environment

 $<-30, 16,$  ${3^{\sim}}-30.3.3^{\sim}30$ :/!3>lr, {5^-30,5,5^30}:/!3>rl

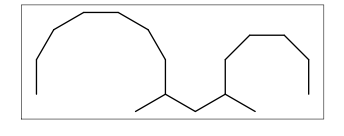

#### <span id="page-6-3"></span>**2.8.3 Fixed rotate angle**

>n : rotate n

<30,!4, 2:/!6>30, % 2:\,30,30,30,30,30,30  $4$ :/!4>-45 %  $4$ :\,-45,-45,-45,-45

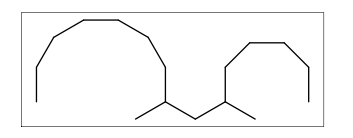

#### <span id="page-6-4"></span>**2.8.4 Multiple rotate angle**

>'(90,-90,...) : rotate 90,-90,...

#### <30,!6,6>'(90,-90,90,-90,90):/!5

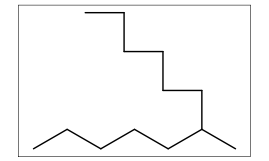

# <span id="page-6-5"></span>**2.9 Miscellaneous**

#### <span id="page-6-6"></span>**2.9.1 Abbreviated parts**

 $\verb|NH : N, /H~n1 \quad N? : N, / \quad N?2 : N, / !$ S?O : S,//O S?O?O : S,//O^35,//^-35

<-30,!2,NH,!2,N?,!2,N?2,S?O,!2,S?O?O,!

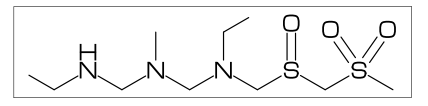

?? : / ^35,/ -35 /?! : isopropyl /??! : tert-butyl /N?! : dimethylamino

<30,!11`1,2:??,4:/!,6:/?!,8:/??!,10:/N?!

$$
\times\mathcal{K}\times\mathcal{K}
$$

#### <span id="page-6-7"></span>**2.9.2 User definition**

'(..) : user defined parts

iBuOH:='(!?!,OH); \(<30,?6,{4,6}:/iBuOH)

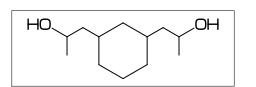

#### <span id="page-6-8"></span>**2.9.3 Inline definition**

 $a+b : ' (a,b)$ 

<30,!8,{2,6}:/!?!+OH <30,!8,{2,6}:/'(!?!,OH)

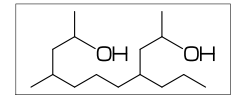

#### <span id="page-6-9"></span>**2.9.4 Move position**

 $\mathcal{C}(x,y)$  : Move  $1*(x,y)$  from current position  $Q*(x,y)$ : Move  $1*(x,y)$  from origin(01) \*\* l=bond length of ring

<30,?6,@3,!4,//O,!,O,n\_^60,@\$(6,1),H,p\_^15

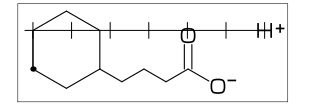

<span id="page-6-10"></span>**2.9.5 Serial number**

6:10 : 6,7,8,9,10 <30,!14,{2,6:10,14}:/\_~bd\_r`0.5

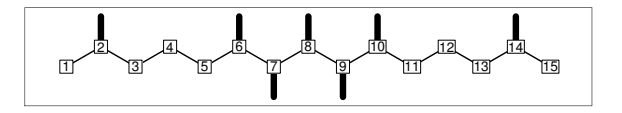

#### <span id="page-7-8"></span><span id="page-7-0"></span>**2.9.6 Change color**

```
beginfigm
 \setminus (
    <30,Ph,{2,5}:N,3:/NH2,4:/COOH,
    %---------------------
    2:red, % red A2
    5:blue, % blue A5
     3=green % green B3
     %---------------------
 )
```

$$
\verb"endfig"\@
$$

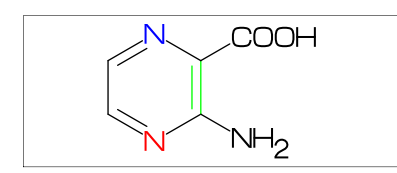

# <span id="page-7-1"></span>**2.9.7 Change font**

beginfigm %----------------

atomfont:="cmr8"; %----------------

\(<30,Ph,{2,5}:N,3:/NH2,4:/COOH) endfigm

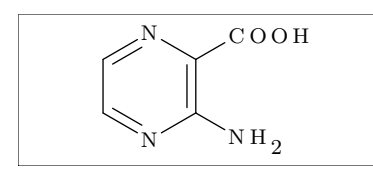

# <span id="page-7-2"></span>**3 Option parameter**

# <span id="page-7-3"></span>**3.1 Angle parameter**

```
mangle=0 ** default
```
 $@(0.2, 0.5)$  (Ph) mangle:=30;  $@(0.8, 0.5)$  (Ph)

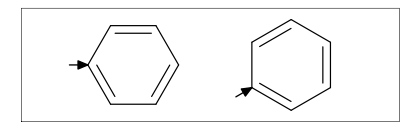

# <span id="page-7-4"></span>**3.2 Size/Ratio parameter**

<span id="page-7-5"></span>**3.2.1 Bond length [ |=() ]**

|=(n) : abbreviated form of blength:=n;

(fit to figure size) blength=0 \*\* default

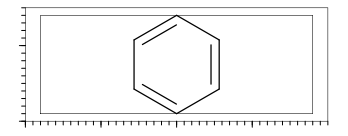

(ratio bond/figure width) blength=0.1 \*\* (0<blength<=1) blength=60mm(width)\*0.1=6mm

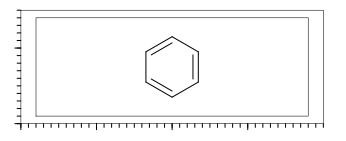

(bond length) blength=9mm \*\* (blength>1) ignore msize(w,h)

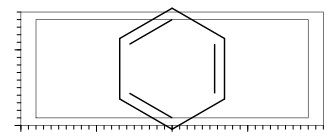

#### <span id="page-7-6"></span>**3.2.2 Molecular size**

 $\##(1,1)$  : msize= $(1,1)$  \*\* default ## p : abbreviated form of msize:=p;

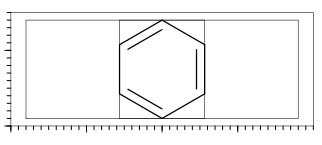

##(0.25,1) : msize=(0.25,1) \*\* msize=(40mm-4mm)\*0.25=9mm

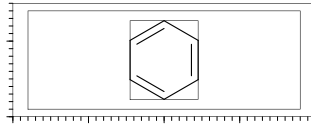

##(11mm,11mm) : msize=(11mm,11mm)

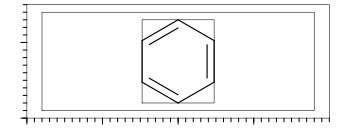

#### <span id="page-7-7"></span>**3.2.3 Molecular position**

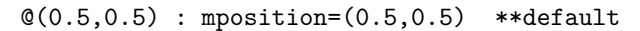

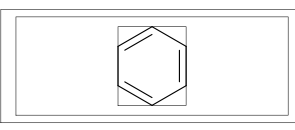

 $@(1,0)$  : mposition= $(1,0)$ 

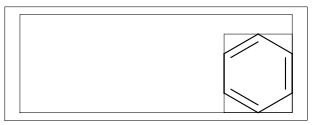

@(10mm,4mm) : mposition=(10mm,4mm)

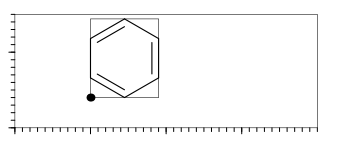

# <span id="page-8-17"></span><span id="page-8-0"></span>**3.3 Size parameter**

### <span id="page-8-1"></span>**3.3.1 Figure size [ #() ]**

fsize=(figure width,figure height) \*\* default: (30mm,20mm) # p : abbreviated form of fsize:=p;

#(40mm,15mm) : fsize=(40mm,15mm)

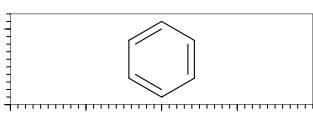

# <span id="page-8-2"></span>**3.3.2 Figure margin [ #@() ]**

fmargin=(margin left rigth,top bottom) \*\* default: (0.4mm,0.4mm) #@ p : abbreviated form of fmargin:=p;

### #@(10mm,2mm) : fmargin=(10mm,2mm)

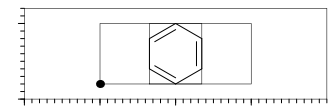

#### <span id="page-8-3"></span>**3.3.3 Offset thickness of bond**

#### default: offset\_thickness=0.2pt

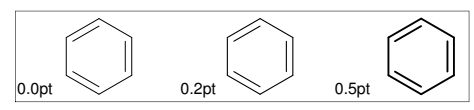

# <span id="page-8-4"></span>**3.3.4 Offset of double bond gap**

default: offset\_bond\_gap=0.3pt

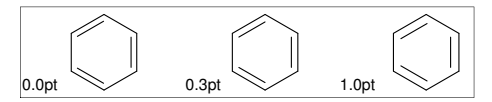

#### <span id="page-8-5"></span>**3.3.5 Offset of atom width**

default: offset\_atom=0.8pt

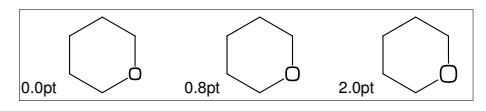

# <span id="page-8-6"></span>**3.3.6 Offset of wedge width**

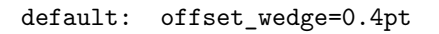

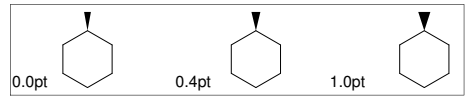

# <span id="page-8-7"></span>**3.3.7 Max bond length [ |<=() ]**

 $|\langle (n):$  abbreviated form of max blength:=n; default: max\_blength=10mm

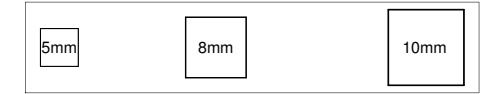

# <span id="page-8-8"></span>**3.4 Ratio parameter**

<span id="page-8-9"></span>**3.4.1 Thickness/bond length**

default: ratio\_thickness\_bond=0.015

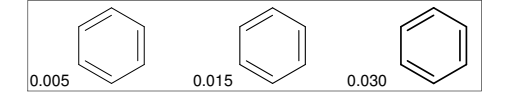

#### <span id="page-8-10"></span>**3.4.2 Char/bond thickness**

default: ratio\_char\_bond=1.5

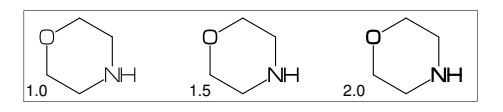

# <span id="page-8-11"></span>**3.4.3 Bond gap/bond length**

default: ratio\_bondgap\_bond= 0.15

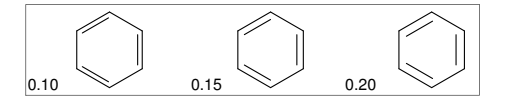

<span id="page-8-12"></span>**3.4.4 Atom/bond length**

default: ratio atom bond= 0.36

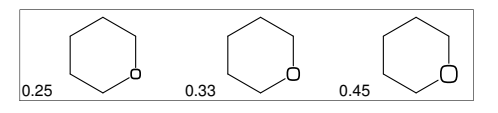

# <span id="page-8-13"></span>**3.4.5 Wedge/bond length**

default: ratio\_wedge\_bond=0.12

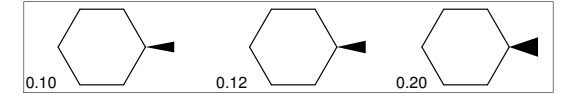

#### <span id="page-8-14"></span>**3.4.6 Figure atom gap/atom length**

default: ratio atomgap atom= 0.050

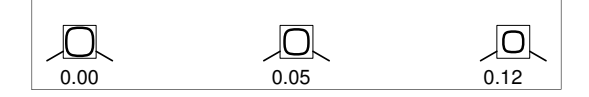

#### <span id="page-8-15"></span>**3.4.7 Chain/ring length**

default: ratio\_chain\_ring= 0.66

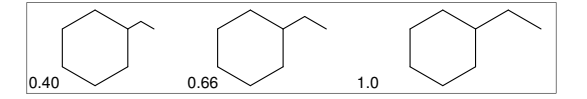

#### <span id="page-8-16"></span>**3.4.8 Hash gap/bond length**

default: ratio hashgap bond=0.12

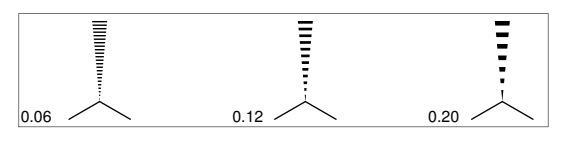

# <span id="page-9-11"></span><span id="page-9-0"></span>**3.5 Drawing mode**

### <span id="page-9-1"></span>**3.5.1 Numbering atom**

```
sw_numbering=Atom
numbering_start:=3;
numbering_end:=8;
default: sw_numbering=0
```
sw\_numbering:=Atom;  $\setminus$  (<-30, !9)

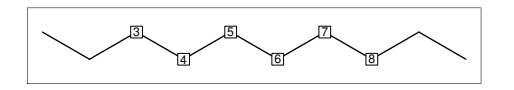

# <span id="page-9-2"></span>**3.5.2 Numbering bond**

sw\_numbering=Bond numbering\_start:=3; numbering\_end:=8; default: sw\_numbering=0

sw\_numbering:=Bond;  $\setminus$  (<-30, !9)

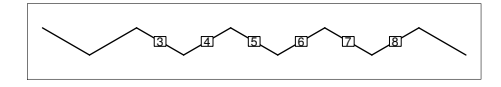

### <span id="page-9-3"></span>**3.5.3 Trimming mode**

sw trimming:=0; \*\* default ##(1,0.7)  $@(0.2, 0.3)$  (Ph)  $@(0.8, 0.7)$  (Ph)

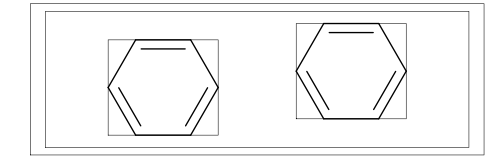

sw\_trimming:=1;  $@(0.2, 0.3)$  (Ph)  $@(0.8, 0.7)$  (Ph)

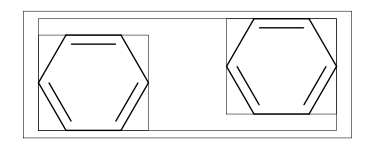

#### <span id="page-9-4"></span>**3.5.4 Expand mode**

 $@(0, .5) \ (30, Ph, 4)/CDOH, 3)/NH2)$ sw\_expand:=1; @(1, .5)\(<30,Ph,4:/COOH,3:/NH2) \*\* default: sw\_expand=0

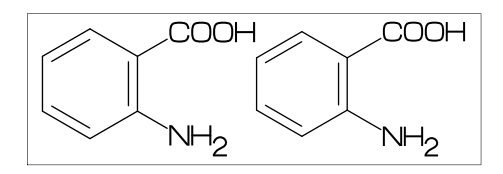

#### <span id="page-9-5"></span>**3.5.5 Abbreviate group**

\*\* default: sw\_abbreviate=Group

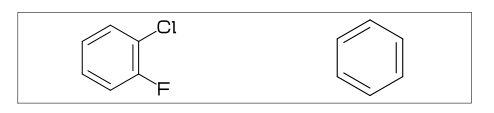

#### <span id="page-9-6"></span>**3.5.6 Abbreviate bond type**

\*\* default: sw\_abbreviate=Bond

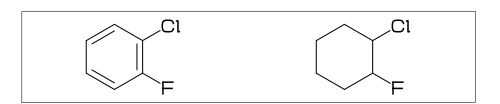

# <span id="page-9-7"></span>**3.6 Frame**

<span id="page-9-8"></span>**3.6.1 Figure frame**

\*\* default:sw\_frame=0 (Draw figure frame) fmargin:=(5mm,2mm); sw\_frame=Outside

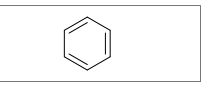

(Frame inside margin) sw\_frame=Inside

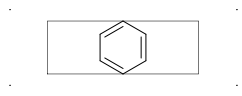

(Draw both frame) sw\_frame=Bothside=Inside+Outside

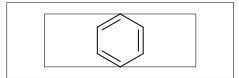

#### <span id="page-9-9"></span>**3.6.2 Molecular frame**

sw\_frame=Mol \*\* default:sw\_frame=0

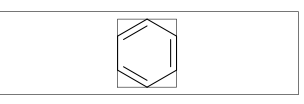

#### <span id="page-9-10"></span>**3.6.3 Atom frame**

sw\_frame=Atom \*\* default: sw\_frame=0

\(<30,COOH,!,COOH)

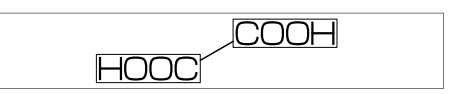

# <span id="page-10-9"></span><span id="page-10-0"></span>**3.7 Parameter setting**

# <span id="page-10-1"></span>**3.7.1 Local parameter setting**

```
beginfigm
  \langle(Ph)
endfigm
beginfigm
  %--------------------------
  ratio_thickness_bond:=0.05;
  %--------------------------
  \langle(Ph)
endfigm
beginfigm
  \langle(Ph)
endfigm
```
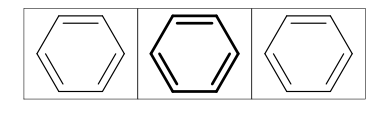

# <span id="page-10-2"></span>**3.7.2 Global parameter setting**

```
beginfigm
  \langle(Ph)
endfigm
%--------------------------
ratio_thickness_bond:=0.05;
%--------------------------
beginfigm
  \langle(Ph)
endfigm
beginfigm
  \langle(Ph)
endfigm
```
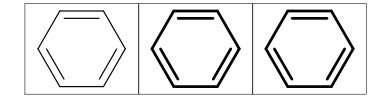

# <span id="page-10-3"></span>**4 Command**

# <span id="page-10-4"></span>**4.1 drawm [ \() ]**

(Draw molecule)

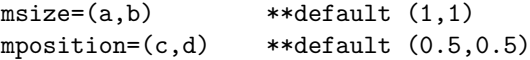

a: ratio molecular width/figure width b: ratio molecular hight/figure hight c: x axis position d: y axis position \(): abbreviated form of drawm()

```
drawm(<30,Ph,3:/F,4:/Cl)
\setminus(<30, Ph, 3:/F, 4:/Cl)
```
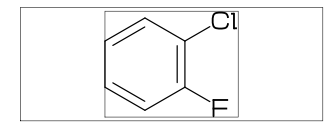

# <span id="page-10-5"></span>**4.2 readm() [ "() ]**

```
readm(string1,string2, ...);
** string = mcf code
''(): abbreviated form of readm()
```

```
(example)
''("<30,Ph,{1,2,6}:/O!,{-4,-5}=?7,",
    " \{-1,-4,-6\} = d1,-2: // 0,-3: / 0!, "<br>" @9 \ NH | // n |
    " @9, \backslash, \text{NH}, !, //0, !
```
# <span id="page-10-6"></span>**4.3 checkm() [ \\*() ]**

```
\*(): abbreviated form of checkm()
(immediately compile)
beginfigm \(<30,Ph,2:N) endfigm
```

```
(check mcf and compile)
beginfigm
  ''("<30,Ph,2:") % ** '2:' missing arg
  if \forall(mc)=0: \langle(scantokens(mc)) fi
endfigm
** \*(mc) : error count
```
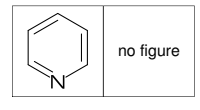

# <span id="page-10-7"></span>**4.4 getm() [ \$() ]**

```
getm(number)
** number = numeric
** ucount = molecular data unit count
$() : abbreviated form of getm()
for i=1 upto ucount:
  beginfigm
    $(i) % get data unit no=i
    \\ % put figure
  endfigm
endfor
getm("name"): "name"=string
beginfigm
  $("Adenine") % get data EN="Adenine"
  \setminus % put figure
endfigm
4.5 putm \left[\ \setminus\right]putm: put figure
\\ : abbreviated form of putm
```

```
if op row>=1: scantokens(op) fi
if mc_row>=1:
 if checkm(mc)=0: drawm(scantokens(mc))
 fi
fi
if ad row>=1: add(scantokens(ad)) fi
if ex_row>=1: ext(scantokens(ex)) fi
```
# <span id="page-11-1"></span><span id="page-11-0"></span>**4.6 add()**

```
(Add label to molecule)
++(): add()
w: molecular width
h: molecular height
aw: atom font size
em: label font size
p0: origin of molecular structure
l: bond length
An: atom number
A[m]: atom position
A[m]ang: branch angle of A[m]
A[m]up: dir A[m]ang
A[m]left: dir A[m]ang+90
A[m]right: dir A[m]ang-90
A[m]down: dir A[m]ang+180
Bn: bond number
B[m]: bond(path)
B[m]s: bond start position
B[m]m: bond middle position
B[m]e: bond end position
B[m]ang: bond angle
B[m]up: dir B[m]ang
B[m]left: dir B[m]ang+90
B[m]right: dir B[m]ang-90
B[m]down: dir B[m]ang+180
plus : '+' circled
minus : '-' circled
 circlediam = 0.6aw (default)
 circlepen = 0.2bp (default)
lonepair r: ':' rotated r
 lonepairdiam = 0.3aw (default)
 lonepairspace = 0.7aw (default)
# : scaled
<< : rotated
a /* b : point b of a
beginfigm
#(70mm,40mm) ##(.91,.9) |<(10mm)
 sw_frame:=sw_frame+Atom+Mol;
 (0(.5,.85)\)(30, ?6, {2,5} : 0)++(
 defaultscale:=.8;
 labeloffset:=.3aw;
 dotlabel.lft("p0",p0);
 dotlabel.rt("p0+(w,h)"p0+(w,h));dotlabel.ulft("A1",A1);
 drawarrow A1..A1+__*l<<A1ang;
 dotlabel.lrt( "B3s",B3s);
```
dotlabel.rt("B3m",B3m);

dotlabel.ulft("A6",A6); drawarrow A1{A1down}..A6;

drawarrow B3m..B3m+ \*1<<(B3ang+90);

```
dotlabel.urt( "B3e",B3e);
 label.rt( "An="&decimal(An)&
          " Bn="&decimal(Bn)&
          " aw="&decimal(aw)&
          " em="&decimal(em),
         p0+(-9em,-1.5em));
 label.rt( "w="&decimal(w)&
   " h="&substring (0,6)of decimal(h)&
   " l="&substring (0,6)of decimal(l),
         p0+(-9em,-3em));
)
```
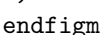

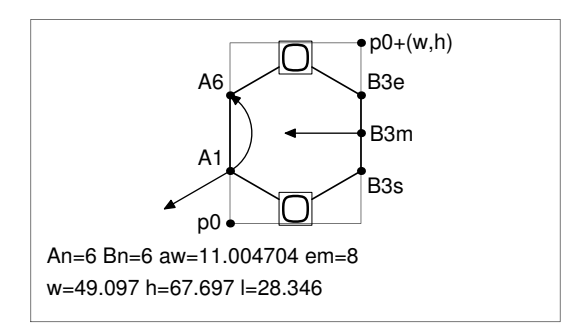

```
beginfigm
 #(60mm,20mm) ##(1,0.85)
 %---------------------------------------
 @(0,0)\((30,Ph,3=d1,4)/NH2)%---------------------------------------
 ++(
 labeloffset:=.7aw;
  label.top(lone_pair 90,A7);
 drawarrow
    (A7+up#1.2aw){A7left}
     ..{B7right}B7/*0.3;
  drawarrow
    B3m..A3+B2up#1.5aw..{A3down}A3;
 \lambda%---------------------------------------
 @(1,0)\((30, ?6, {1, 5}=d1, 4)/NH2)%---------------------------------------
 ++(labeloffset:=.7aw;
 label.top(plus,A7);
 label.urt(minus,A3);
 label(lonepair A3ang,A3+A3up#.7aw);
 )
 %---------------------------------------
 **(drawdblarrow (.4w,.4h)..(.55w,.4h);)
 %---------------------------------------
```

```
endfigm
```
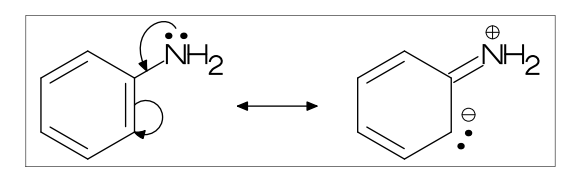

```
4.7 ext()
(Extra label to figure)
**(): ext()
w: figure width
h: figure height
w0: figure width-2xpart(fmargin)
h0: figure height-2ypart(fmargin)
aw: atom font size
em: label font size
p0: fmargin
n: molecular number
p[m]: molecular origin position
w[m]: molecular width
h[m]: molecular height
ratio_thickness_char:
pen thickness / char width
%----------------------------------------
beginfigm
 #(70mm,30mm) |=(0.065)
 %---------------------------------------
 @(0.1, 0.5)\(<-210,60`1,60`1,60`1,{1,3}=dl,
   1:/R1,4:/R2<sup>-60</sup>
   )
 ++(
     defaultscale:=0.6;
     label.bot("Diene",p0+(0.5w,0));
 \lambda@(0.4, 0.5)\(\left(-30,-60.1,1=dl,1:/R3,2:/R4^60\right)++(defaultscale:=0.6;
  label.bot("Dienophile",p0+(.5w,0));
 \lambda@(0.9, 0.5)\(<30,?6,6=dl,2:/R2,3:/R4,4:/R3,5:/R1
 \lambda%---------------------------------------
 **(
  drawarrow (.52w,.5h)..(.6w,.5h);
  defaultscale:=0.7;
  label("+",(0.25w,0.5h));
  ratio thickness char:=0.125;
  label.bot("Diels-Alder Reaction",
            (.5w,h));
 )
 %---------------------------------------
```
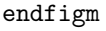

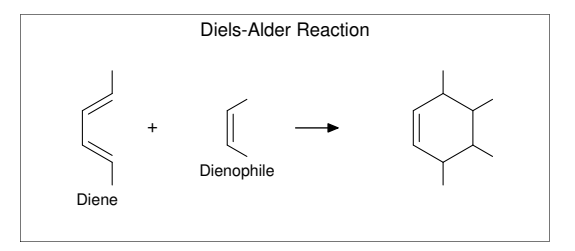

#### <span id="page-12-1"></span>**4.7.1 Local ext() setting**

\_s : abbreviated form of EN:=s; beginfigm  $\frac{1}{2}$ "?3" $\mathcal{O}(0.5,1)\setminus($ <30,?3) endfigm beginfigm  $\frac{1}{2}$ "?4"@(0.5,1)\(?4) %------------------------------- \*\*(label.top(EN,(0.5w,0));) %------------------------------ endfigm beginfigm  $"?5"@(0.5,1)\(?5)$ endfigm beginfigm  $\frac{1}{2}$ "?6" $\mathbb{Q}(0.5,1)\setminus($ ?6) endfigm

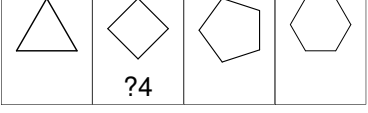

# <span id="page-12-2"></span>**4.7.2 Global ext() setting** ext\_clear: reset global ext() beginfigm  $_$  "?3" $@(0.5,1)\($ <30,?3) endfigm %------------------------------ ext(label.top(EN,(0.5w,0));) %------------------------------ beginfigm  $1$ "?4" $\mathcal{O}(0.5,1)\$ (?4) endfigm beginfigm  $^{\text{-}}$ "?5" $\mathcal{O}(0.5,1)\$ (?5) endfigm  $\frac{9}{6}$ --------ext\_clear;  $\frac{9}{6}$ --------beginfigm  $_$ "?6" $@(0.5,1)\($ ?6) endfigm

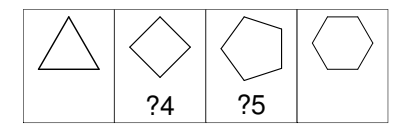

# <span id="page-13-3"></span><span id="page-13-0"></span>**5 Example**

# <span id="page-13-1"></span>**5.1 drawm() example**

# **(Luciferin)**

```
beginfigm
  #(50mm,15mm)
  \(<30,Ph,3=?5,@8,\,?5,{9,16}=dl,{9,14}:N,{7,11}:S,1:/OH,-2:*/COOH)
endfigm
```
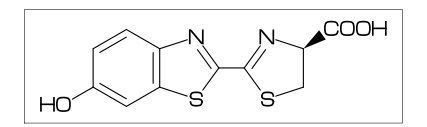

# <span id="page-13-2"></span>**5.2 readm() example**

**(Colchicine)**

```
beginfigm
   ''(
   "<30,Ph,{1,2,6}:/O!,{-4,-5}=?7, ",
   \begin{bmatrix} 1 & -4 & -6 \\ 0 & -2 & 0 \\ 0 & 0 & 0 \end{bmatrix} = dl, -2://0, -3:/0!, ", ", ", "
   " 9:/NH!+?O! ")
   #(40mm,20mm) \\
endfigm
```

$$
\begin{array}{c}\n\begin{array}{c}\n\bullet \\
\bullet \\
\bullet\n\end{array}\n\end{array}
$$

# **(Maltose)**

```
(bond type for glycan)
arc_lb : arc left > bottom
arc_br : arc bottom right
beginfigm
  %"EN:Maltose","MW:342.3",
  ''(
  %----------------------------------------------------
  "#1.25,-30~wf_r,30~bd_r`1,30~wb_r,120,O,30,&1,##, ",
  ^{\prime\prime}#.5,{1^$-90,2^$90,3^$-90}:/OH,6^$90:/!OH, ^{\prime\prime},<br>"@4 $-50~arc lb`1.0.$50~arc_br`1,<$0, ",
  "@4, \$-50~arc_lb`1,0, \$50~arc_br`1, <\$0,
  "|,#1.25,-30~wf_r,30~bd_r`1,30~wb_r,120,O,30,&1,##, ",
  "#.5,{2^$90,3^$-90,4^$-90}:/OH,6^$90:/!OH ")
  %----------------------------------------------------
  #(50mm,20mm) \\
```
#### endfigm

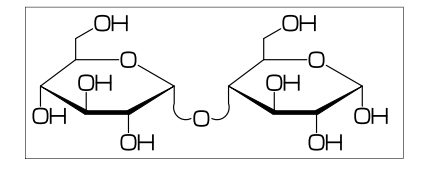

#### **(Erythromycin)**

```
beginfigm
   _"Erythromycin" MW:="733.93";
  #(60mm,30mm) @(1,0.5)
   ''(
  %-----------------------------------------------------------------------
      "30, #1, <-120, 60, 60, 60, -60, 60, 60, -60, 60, 60, 60, -60, 60, 60, #*, &1," 14:0,13:/*Et, {1,9}: //0," {2', 4, 6^{\sim}}-35, 8, 10', 12^{\sim}35}:/*" {6^{\texttt{35}},11,12^{\texttt{-35}}}:*/0\texttt{H}," @3, \times, 0, 30 \times zb, |, ?6 \cdot .7, 6 \cdot 0, #.5, {5 \times wf, 3 \cdot 35}:/._4:/*0H, 3 \cdot -35:/*0!, ##, "<br>" @5. \times^2.30 \cdot 1.7.0.1 \times zb.1.76 \cdot .7.6:0. #.5.5:/* .2:*/0H.3:/*N?!" @5,\xrightarrow{*}30`1.7,0,'zb,|,?6`.7,6:0,*.5;5:/*_2.*/0H,3:/*N?!%-----------------------------------------------------------------------
  \lambda\lambda**(defaultscale:=0.8;
        label.lrt("EN: "&EN,(0,h));
         label.lrt("fm: "&fm,(0,h-5mm));
         label.lrt("mw: "&mw,(0,h-9mm));
        label.lrt("MW: "&MW,(0,h-13mm));
  )
```

```
endfigm;
```
EN: Erythromycin

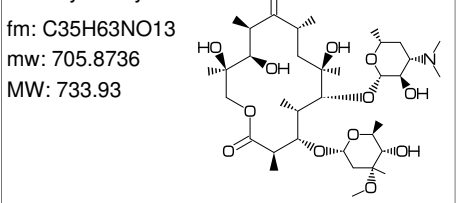

**(Paclitaxel)**

```
beginfigm
  % "EN:Paclitaxel","MW:853.918",
  ''(
  %------------------------------------------------------------------
  "?6,5=dl,@3,#1,36,45,45,45,45,##,&5,-4=?6,-4=?4,-1=wb,-3=wf,-1:0, ",<br>" 4.22.61,43.45.45,45.45.45,45.45.45,45.45.45,45.45.45,45.45.45,45.45.45.45,45.45.45.45,45.45.45.45,45.45.45.45.45,45.45.45.45.45" 4:??,6:/_,{3^-60,15}:*/OH,8:/*H^-60,9:*/_^60,10://O, ",
  " @1,\, \lambda, 0, !\, , //0, !\, , */0H, !\, , /Ph, 60-wf, NH, -60, //0, 60, Ph, <br>" @7 \kappa, 0. -45. //0.60. Ph. {11&gt;rl.12'^ -15&gt;lr}: */0! + ?0! <br>")" @7,\*,O,-45,//O,60,Ph,{11>rl,12'^-15>lr}:*/O!+?O! ")
  %------------------------------------------------------------------
  #(140mm,30mm)
  if \forall (mc)=0:
     \mathcal{O}(0,0.5)\setminus(\text{scantokens}(mc))sw_numbering:=Atom;
     @(0.6, 0.5) \ (scan tokens(mc))sw_numbering:=Bond;
     @(1,0.5)\ (scantokens(mc))fi
```

```
endfigm
```
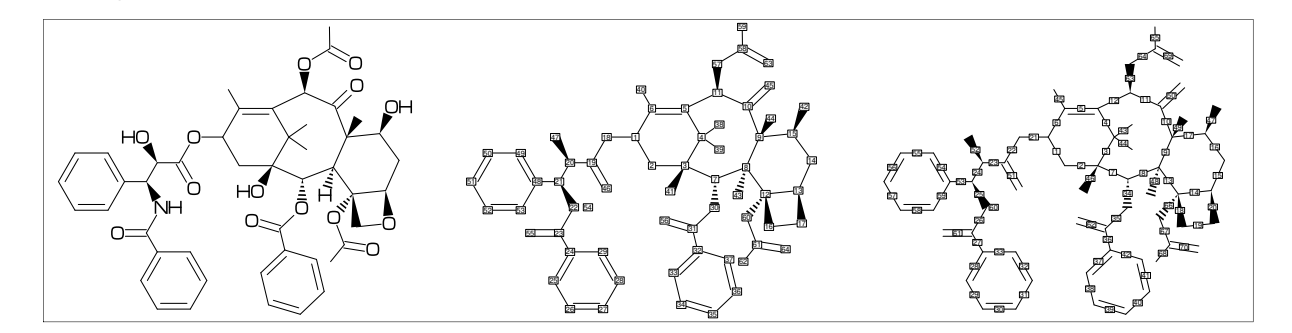

# <span id="page-15-1"></span><span id="page-15-0"></span>**5.3 loadm() example**

#### **(Example)**

loadm("CAT=biological","MW>=285","MW<=288","a:EN");

#### **(output)**

```
* jobname=mcf_exa_soc
* numbersystem=double
* output report file
* file name=mcf_exa_soc-report.txt)
* mcf_template 2023.05.07
* Input : main_lib.mcf [525]
* Output : ucount [4]
* Filter(1): CAT =biological
* Filter(2): MW >= 285
* Filter(3): MW <= 288
* Sort key : EN (ascending)
[1]:Luteolin
[2]:Lycorine
[3]:Morphine
[4]:Piperine )
row[1][1]="CAT:biological;EN:Luteolin;MW:286.24;EXA:-"
row[1][2] = ":"
row[1][3]="<30, Ph, 3=?6, 9=dl, 10:0,7://0, 09, \, Ph, \{2,6,14,15\}:/0H"
row[1][4]=";"
row[2][1]="CAT:biological;EN:Lycorine;MW:287.315;EXA:1"
row[2][2]=":"
row[2][3]="<30, Ph, \{-4, -2\}=?6, \{6, 9 - 12\}=?5, 13=d1, 8: N, \{15, 17\}:0, "row[2][4]="{9'^180,10^60}:*/H,{13,14'}:*/OH"
row[2][5]=";"
row[3][1]="CAT:biological;EN:Morphine;MW:285.343;EXA:1"
row[3][2] = ":"
row[3][3]="<30, Ph, \{2, -4\}=?6, 1---12=?5, -1:0, -1=zb, "
row[3][4]="@7,60~wf`0.75,70~si_`1.3,45,N!,&9~wb,15=dl,6:/OH,8^180:*/H,12:/*OH"
row[3][5]=";"
row[4][1]="CAT:biological;EN:Piperine;MW:285.343;EXA:1"
row[4][2]=":"
row[4][3]="<30, Ph, -1=?5, {-1,-3}:0, @4, \backslash, !!, !", !", ', // 0, !, ?6, -6: N"
row[4][4]=";"
(sw_comment)
sw_comment=1:
row[1][1]="%------------------------------------------------------------------"
row[1][2]="CAT:biological;EN:Luteolin;MW:286.24;EXA:-"
row[1][3]=":"
row[1][4]="<30,Ph,3=?6,9=dl,10:O,7://O,@9,\,Ph,{2,6,14,15}:/OH"
row[1][5]=";"
** default sw_comment=0
(Tag)
J : jobname CAT : category
EN : english name JN : japanese name
FM : formula from data MW : molecular weight from data
MI : monoisotopic mass from data USE : the use
```
# <span id="page-16-0"></span>**5.4 getm() example**

**(Chlorophyll a)**

```
beginfigm
 $("Chlorophyll a")
 sw_output:=Fig+Calc+Mcode;
 #(80mm,30mm)
 \(scantokens(mc))
 VerbatimTeX("\gdef\EN{"&EN&"}\gdef\MW{"&MW&"}");
 VerbatimTeX("\gdef\mw{"&mw&"}\gdef\fm{"&fm&"}");
endfigm
\end{mplibcode}
\verbatiminput{temp-mc.aux} %%%% input temp-mc.aux %%%%
{\tt ** EN:\ER \qquad mw:\MW \qquad MW:\mw \qquad fm:\f\
```
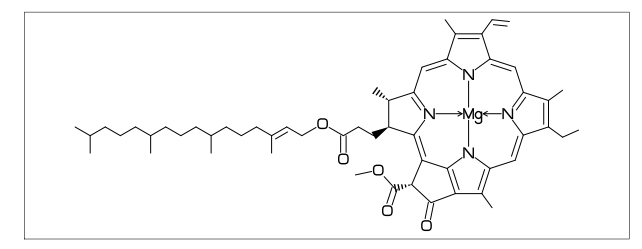

<-36,#1,?5,@3,\,54,?5,@-2,\,54,?5,@-2,\,54,?5,@-2,\,&5,@6,22,70,&8,##,  $\{4,6,8,10,14,16,18,21,23,27\}$ =dl, $@4$ , \ `1.48~vf, $Mg, k17$ ~vb, $@11, k27, Q27, k23,$ {4,11,17,23}:N,{1~zf,9,15,21}:/\_,14:/!,20:/!!,25:/\*?O!+O!,26://O, @2,\*\^-6,!2,?O!,O!2,!!,|,!13,{1,5,9,13}:/\_

\*\* EN:Chlorophyll a mw:893.509 MW:893.4889 fm:C55H72MgN4O5

**(Dinophysistoxin-1)**

```
beginfigm
 $("Okadaic acid")
  ''(",38:*/_,65=red") %%%% add methyl group (color red) %%%%
 sw_output:=Fig+Calc+Mcode; %%%% output temp-mc.aux %%%%
  _"Dinophysistoxin-1" #(90mm,20mm)
 MW:="819";
 if \setminus \text{{\tt (mc)}=0: } \setminus (\text{{scantokens} (mc)})VerbatimTeX("\gdef\EN{"&EN&"}\gdef\MW{"&MW&"}");
   VerbatimTeX("\gdef\mw{"&mw&"}\gdef\fm{"&fm&"}");
 fi
endfigm;
\end{mplibcode}
\verbatiminput{temp-mc.aux} %%%% input temp-mc.aux %%%%
{\tt ** EN:\ER \quad m::\MW \quad MW:\mw \quad fm:\f
```
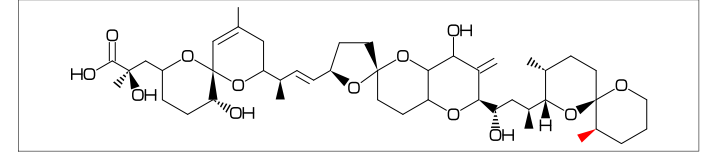

 $\langle 30, ?6, 04, ?6, 0-4, \langle , !3, \langle -12, ?5, 0-3, \langle -12, ?6, -3=?6, 0-3, * \langle , !3,$ ?6,@-4,?6,@6,\,!,/\*\_^-40,\*/OH^20,!,?O!,OH, 3=wb,11=dl,15=dr,17=wf,19=wf,38=wb,{5,7,16,24,25,33,42}:O, 32:\*/H^60,10:/\_,{12,31,37'}:\*/\_,27://\_,28:/OH,{3,29}:/\*OH ,38:\*/\_,65=red

\*\* EN:Dinophysistoxin-1 mw:819 MW:819.0294 fm:C45H70O13

```
(Maitotoxin)
```

```
%--------------------------------------------------------------------------------
\begin{mplibcode}
 beginfigm
    $("Maitotoxin") #(150mm,80mm) #@(3mm,3mm)
    sw_output:=Fig+Calc+Mcode; %%%% output temp-mc.aux %%%%
    sw_frame:=Outside;
    if \setminus \text{{\tt (mc)=0: }}(s \cdot \times \text{{\tt each}}(mc))VerbatimTeX("\gdef\EN{"&EN&"}\gdef\MW{"&MW&"}");
      VerbatimTeX("\gdef\mw{"&mw&"}\gdef\fm{"&fm&"}");
    fi
 endfigm
\end{mplibcode}
\verbatiminput{temp-mc.aux} %%%% input temp-mc.aux %%%%
\{\t t ** EN:\E N\ \quad\ m: \MW \quad MW:\mw \quad fm:\f\%--------------------------------------------------------------------------------
```

```
55.8,76,-4=77, \{-4,-3,-3,-3\}=76,0-3,\ldots,76,\{-4,-3,-3,-3\}=76,0-3,\ldots,76,-3=76,0-3, \1, 13, 60, \leftarrow 30, ?6, -3=?6, 0-3, 30, \leftarrow 30, ?6, \{-3, -3\} = ?6, -3=?7, \{-4, -3, -3\} = ?6,0-2, \1, ?6, -3=?6, -3=?7, {-3,-3}=?6, -3=?8, -3=d1, {-5,-3,-3,-3}=?6,{5,7,15,16,23,24,32,40,41,48,49,58,59,72,73,82,83,90,91,99,
   100,107,113,114,122,123,130,131,140,141,148,149}:O,
 {1^60,2,26,28,29,51,54,61,63,68,75^60,78,109}:*/OH,
 {11,20,35,45,52,55,65,69,86}:/*OH,
 {3,8,13,17,21,33,38,42,56,70,84,92,101,106,111,128,138,142,146,150}:/*H^-60,
 {4,14,22,34,39,43,47',57',71',81,89,98,102,116,121,125,129,133}:*/H^60,
 {6,46,50,53,60,67,74}:*/H^-60,
 {9,18,85,93,112,139,143,147}:*/\_^60`1, {80,88,97,108',115,120,124}:/*\_^60`1,@6, \, \, , \, |, 11, 60 ~dr, -60, 60, 0H, {2',7, 10}: */0H, {1,3,8'}: */_, 11://_, 12:/_,
   @6,\,O,30,SO3Na,
 @$36,-45~zf,O,30,SO3Na,
 @150,\setminus, |, !7, {1,2}:/*OH, 4:*/_5:/*_7=dl** EN:Maitotoxin mw:3425.86 MW:3425.856 fm:C164H256Na2O68S2
```
# <span id="page-18-0"></span>**5.5 User define parts example**

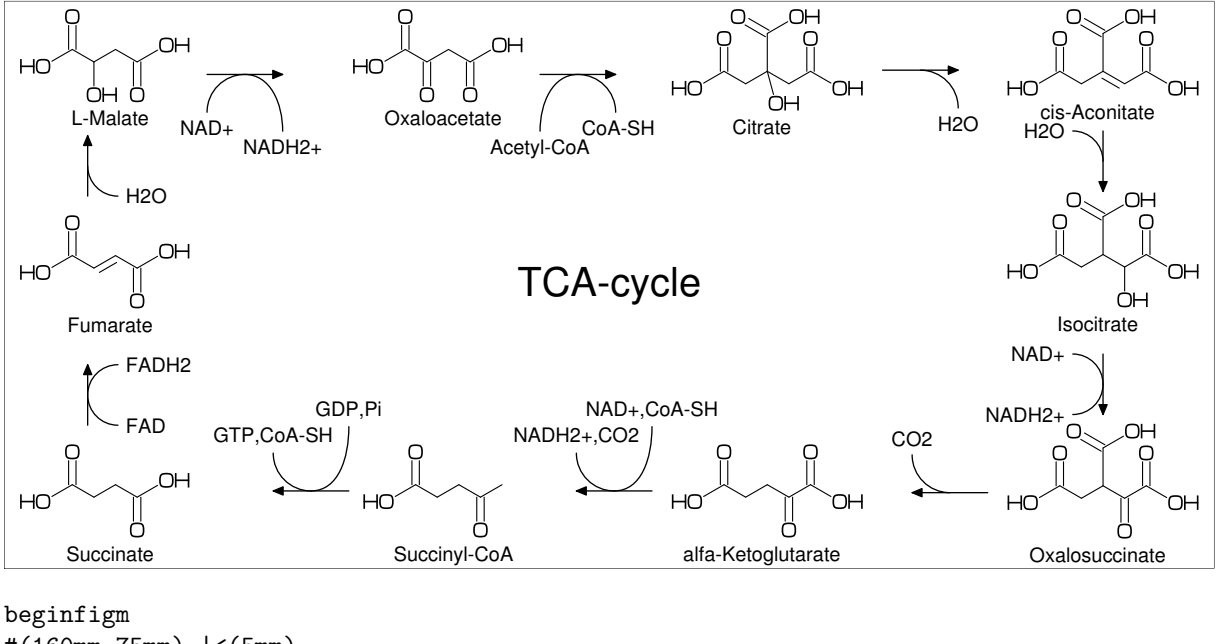

```
#(160mm,75mm) |<(5mm)
COOH:='(//O,!,OH); % define COOH
HOCO:='(OH,!,//O,); % define HOCO
\mathcal{O}(0.33, 1) \leqslant \leqslant 30,HOCO, !, //O, !2, COOH) % Oxaloacetate
\mathcal{O}(0.66, 1) (<30, HOCO, !4, COOH, \mathcal{O}-4 1, \, COOH, 4:/OH<sup>\sim</sup>-165) % Citrate
\mathcal{O}(1, 1) \ (30, HOCO, !2, ! \neg dr, !, COOH, \mathcal{O} - 4 \r1, \ldots, COOH) % cis-Aconitate
@(1, 0.58)\(<30,HOCO,!4,COOH,@-4,\`1,COOH,5:/OH) % Isocitrate
@(1, 0.05)\ (<30, HOCO, !3, //0, !, COOH, @-4, \1, COOH) % Oxalosuccinate
\mathcal{O}(0.66, 0.05) \setminus \mathcal{O}(30, \text{HOCO}, 13, //0, 1, \text{COOH}) % alfa-Ketoglutarate
\mathcal{O}(0.33, 0.05) \leqslant \mathcal{O}(30, H0CD, 13, //0, !, "S-CoA}'') % Succinyl-CoA
\mathcal{O}(0, 0.05) \setminus (\leq 30, HOCO, 13, COOH) % Succinate
\mathcal{O}(0, 0.55) \setminus \frac{1}{30, HDC0}, |, | \cdot dr, |, COOH) % Fumarate
\mathcal{O}(0, 1)\ (0.30, H0CO, 13, COOH, 3\,7OH) % L-Malate
ext(
 defaultfont:="uhvr8r"; defaultscale:=0.75;
 ext setup;
 save dx; pair dx; dx:=(12mm,0);label.bot("Oxaloacetate",p1+dx); label.bot("Citrate",p2+dx);
 label.bot("cis-Aconitate",p3+dx); label.bot("Isocitrate",p4+dx);
 label.bot("Oxalosuccinate",p5+dx); label.bot("alfa-Ketoglutarate",p6+dx);
 label.bot("Succinyl-CoA",p7+dx); label.bot("Succinate",p8+dx);
 label.bot("Fumarate",p9+dx); label.bot("L-Malate",p10+dx);
 sw_label_emu:=1;
 ext_setup;
 r_arrow(10mm)( 0)(p1+ ( 1.1w1, 0.3h1))("Acetyl-CoA",1.5)(" CoA-SH",1);
 r_arrow(10mm)( 0)(p2+ ( 1.1w2, 0.4h2))("",0)("H2O",1);
 r arrow( 8mm)(270)(p3+ ( 0.5w3,-0.4h3))("H2O",1)("",0);
 r arrow( 8mm)(270)(p4+ ( 0.5w4,-0.4h4))("NAD+",1)("NADH2+",1);
 r arrow(10mm)(180)(p5+ (-0.1w5, 0.4h5))("",0)("CO 2 ",1);
 r arrow(10mm)(180)(p6+ (-0.1w6, 0.5h6))("NAD+,CoA-SH",1.7)("NADH2+,CO2",1);
 r_arrow(10mm)(180)(p7+ (-0.1w7, 0.5h7))("GDP,Pi",1.7)("GTP,CoA-SH",1);
 r_arrow( 8mm)( 90)(p8+ ( 0.4w8, 1.2h8))("FAD",1)("FADH2",1);
 r_arrow( 8mm)( 90)(p9+ ( 0.4w9, 1.2h9))("H2O",1)("",0);
 r_arrow(10mm)( 0)(p10+( 1.1w10,0.3h10))("NAD+",1)("NADH2+",1.5);
 defaultscale:=1.5;
  label("TCA-cycle",(0.5w,0.5h));
)
endfigm
```
# <span id="page-19-2"></span><span id="page-19-0"></span>**6 Example to use mcf2graph**

# <span id="page-19-1"></span>**6.1 MetaPost souce file**

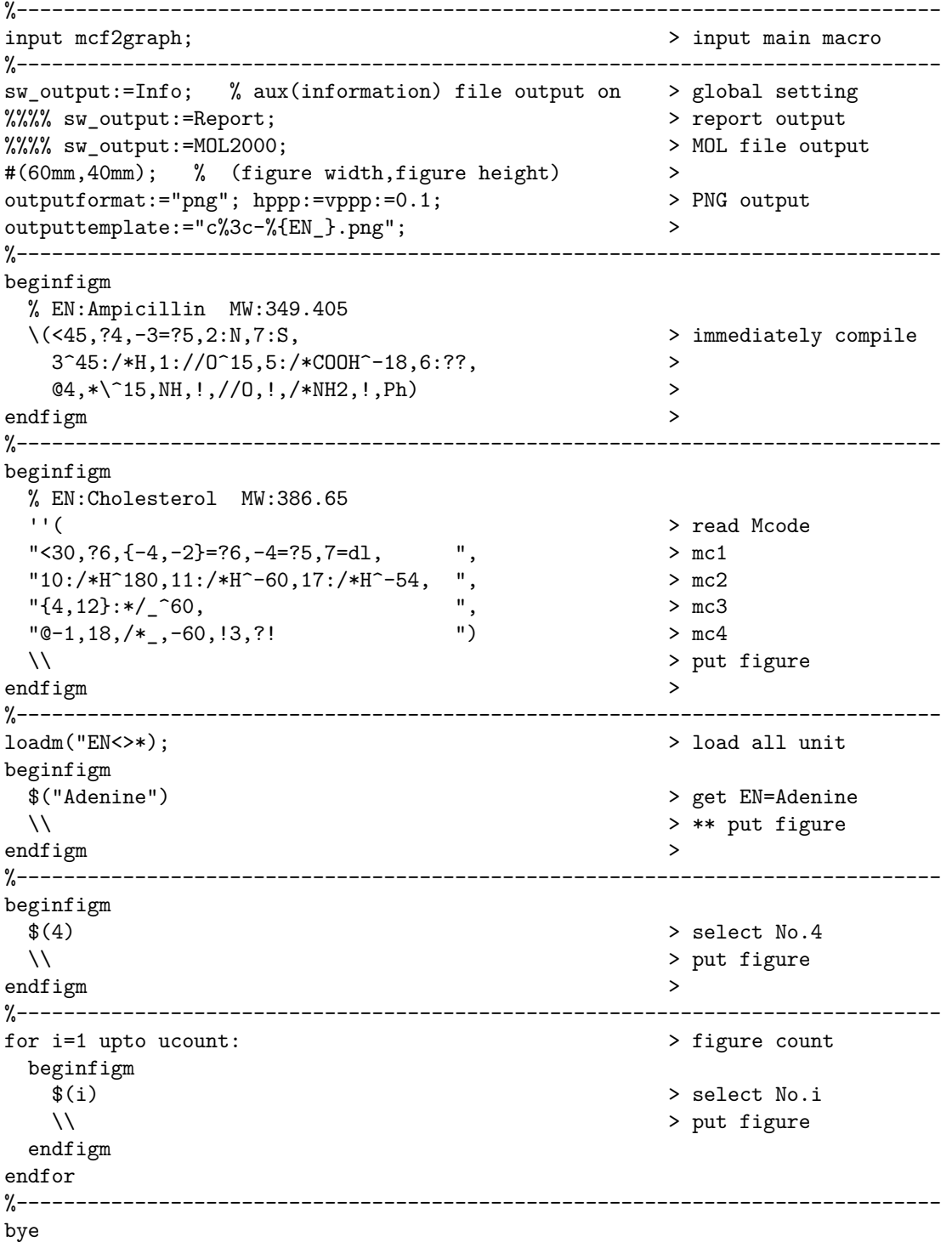

# <span id="page-20-0"></span>**6.2 Molecular library file**

```
%%%%%%%%%%%%%%%%%%%%%%%%%%%%%%%%%%%%%%%%%%%%%%%%%%%%%%%%%%%%%%%%%%%%%%%%%%%%%%%
% molecular library file main_lib.mcf by Akira Yamaji 2022.10.10
%%%%%%%%%%%%%%%%%%%%%%%%%%%%%%%%%%%%%%%%%%%%%%%%%%%%%%%%%%%%%%%%%%%%%%%%%%%%%%%
% tag1:var1;tag2:var2;tag3:var3 .....
% first character of line "%" comment out
% first character of line ":" start MCF
% first character of line ";" stop MCF
% first character of line "=" start parameter setting
% first character of line "*" start ext(...)
% first character of line "+" start add(...)
% CAT = Category,EN = Name,MW = Molecular weight
%%%%%%%%%%%%%%%%%%%%%%%%%%%%%%%%%%%%%%%%%%%%%%%%%%%%%%%%%%%%%%%%%%%%%%%%%%%%%%%
CAT:-.EN:-:MW:0:EXA:-=
sw_frame:=Atom;
:
<30,?6,3=?5,{1,3,5,9}=dl,{2,6,9}:N,5:/NH2,7:NH
*
defaultscale:=.5;
 label.bot(decimal(fig_num)&":"&EN,(.5w,0));
+
 defaultscale:=.3;
 label.bot("A2",A2) withcolor red;
 label.top("A6",A6) withcolor red;
 label.top("A9",A9) withcolor red;
;
%==============================================================================
CAT:biological;EN:Adenine;MW:135.13;EXA:1
:
<30,?6,3=?5,{1,3,5,9}=dl,{2,6,9}:N,5:/NH2,7:NH
;
%------------------------------------------------------------------------------
CAT:biological;EN:Guanine;MW:151.13;EXA:1
:
<30,?6,3=?5,{1,3,9}=dl,{2,9}:N,{6,7}:NH,5://O,1:/NH2
;
%------------------------------------------------------------------------------
CAT:biological;EN:Cytosine;MW:111.10;EXA:1
:
<30,?6,{4,6}=dl,4:N,3://O,2:NH,5:/NH2
;
%------------------------------------------------------------------------------
CAT:biological;EN:Thymine;MW:126.11;EXA:1
:
<30,?6,3=dl,{2,6}:NH,{1,5}://O,4:/_
;
%------------------------------------------------------------------------------
CAT:biological;EN:Uracil;MW:112.09;EXA:1
:
<30,?6,6=dl,{3,5}://O,{2,4}:NH
;
%== Amino acid ================================================================
CAT:biological;EN:Glycine;MW:75.07;EXA:-
:
<30,NH2,!2,COOH
;
%------------------------------------------------------------------------------
```
# <span id="page-21-1"></span><span id="page-21-0"></span>**6.3 MCF aux file output**

### **(Option parameter setting)**

sw\_output:=Mcode; %% output 'temp-mc.aux'

#### **(Command line)**

>mpost -s ahlength=3 FILENAME (sw\_output=Info+Mcode)

#### **(Output mcf file)**

sw\_output=Mcode %% file name = 'temp-mc.aux'

(result) <30,?6,3=?5,{1,3,5,9}=dl,{2,6,9}:N,5:/NH2,7:NH

### **(Output library file)**

sw\_output=Info+Mcode %% file name = 'jobname-lib.aux' (result) CAT:biological;EN:Adenine;MW:135.13;EXA:1 : <30,?6,3=?5,{1,3,5,9}=dl,{2,6,9}:N,5:/NH2,7:NH ;

#### **(LuaLaTeX example)**

```
%-----------------------------------------------------------------------
%% "EN:Vancomycin
\begin{mplibcode}
 beginfigm
    sw output:=Mcode; %%%% output temp-mc.aux %%%%
  endfigm;
\end{mplibcode}
%-----------------------------------------------------------------------
\verbatiminput{temp-mc.aux}
%-----------------------------------------------------------------------
(result)
```
file name = 'temp-mc.aux'

 $\langle 30, ?6, 04, ?6, 0 - 4, \ldots \rangle$   $: 3, \langle -12, ?5, 0 - 3, \langle -12, ?6, -3 - ?6, 0 - 3, * \rangle$ ,  $: 3,$  $?6,0-4,76,06, \$ ,  $!,$   $/*$ Me<sup>2</sup>-40,  $*/$ OH<sup>2</sup>20,  $!,$   $//$ O,  $!1,0$ H, 3=wb,11=dl,15=dr,17=wf,19=wf,38=wb,{5,7,16,24,25,33,42}:O, 32:\*/H^60,10:/Me,{12,31}:\*/\_,27://\_,37:/\*\_,28:/OH,{3,29}:/\*OH

# <span id="page-22-1"></span><span id="page-22-0"></span>**6.4 Report output**

# **(Option parameter setting)**

sw\_output:=Report; %% file name = 'jobname-report.aux'

# **(Command line)**

>mpost -s ahlength=7 FILENAME

# **(Output)**

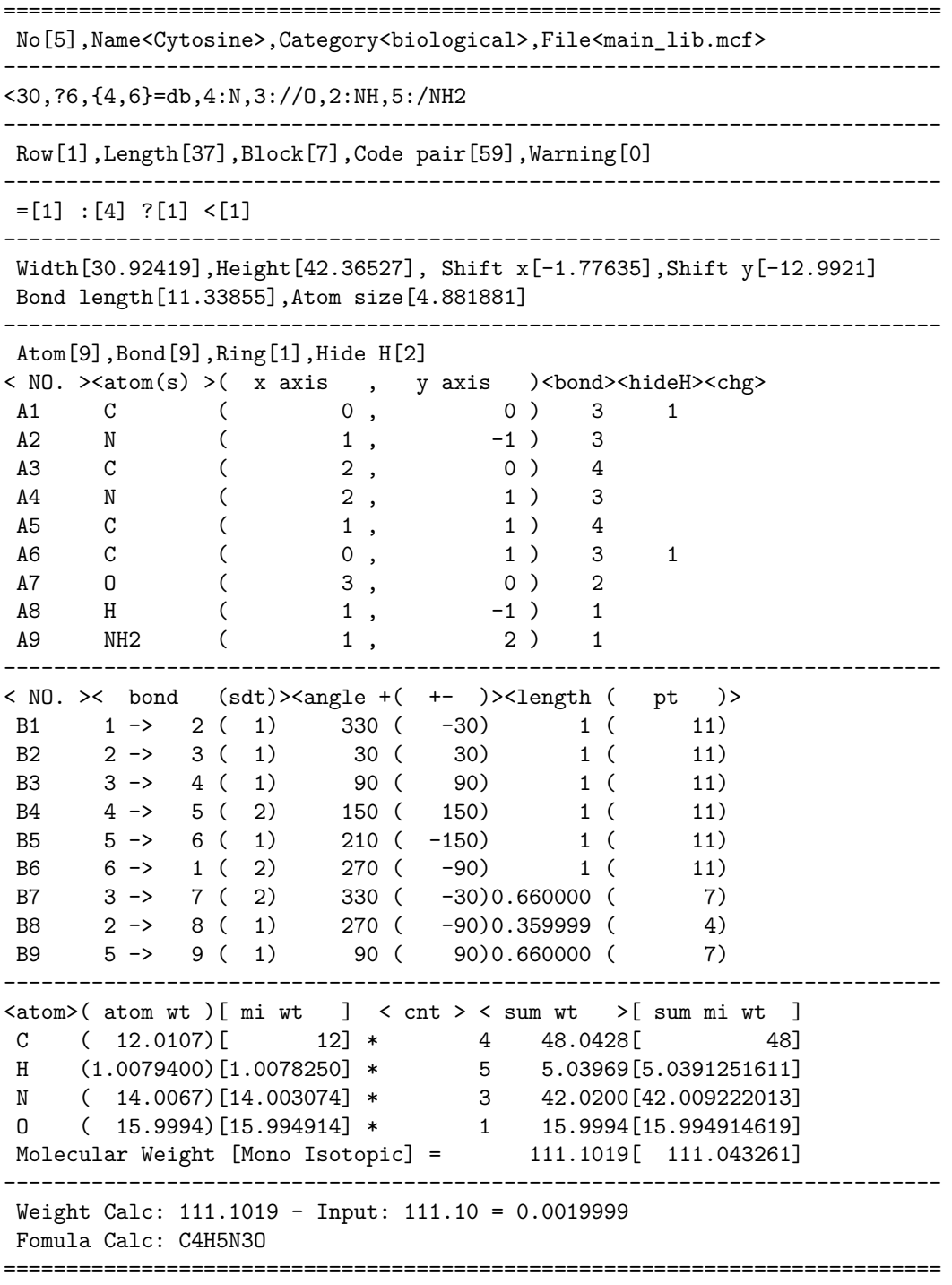

# <span id="page-23-1"></span><span id="page-23-0"></span>**6.5 MOL file output**

# **(Option parameter setting)**

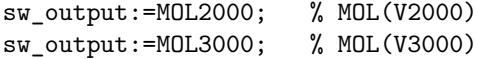

# **(Command line)**

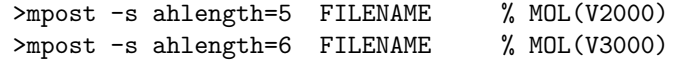

# **(Output)**

%%%%%%%%%%%%%%%%%%%%%%%%%%%%%%%%%%%%%%%%%%%%%%%%%%%%%%%%%%%%%%%%%%%%% -MCFtoMOL- EN:Caffeine

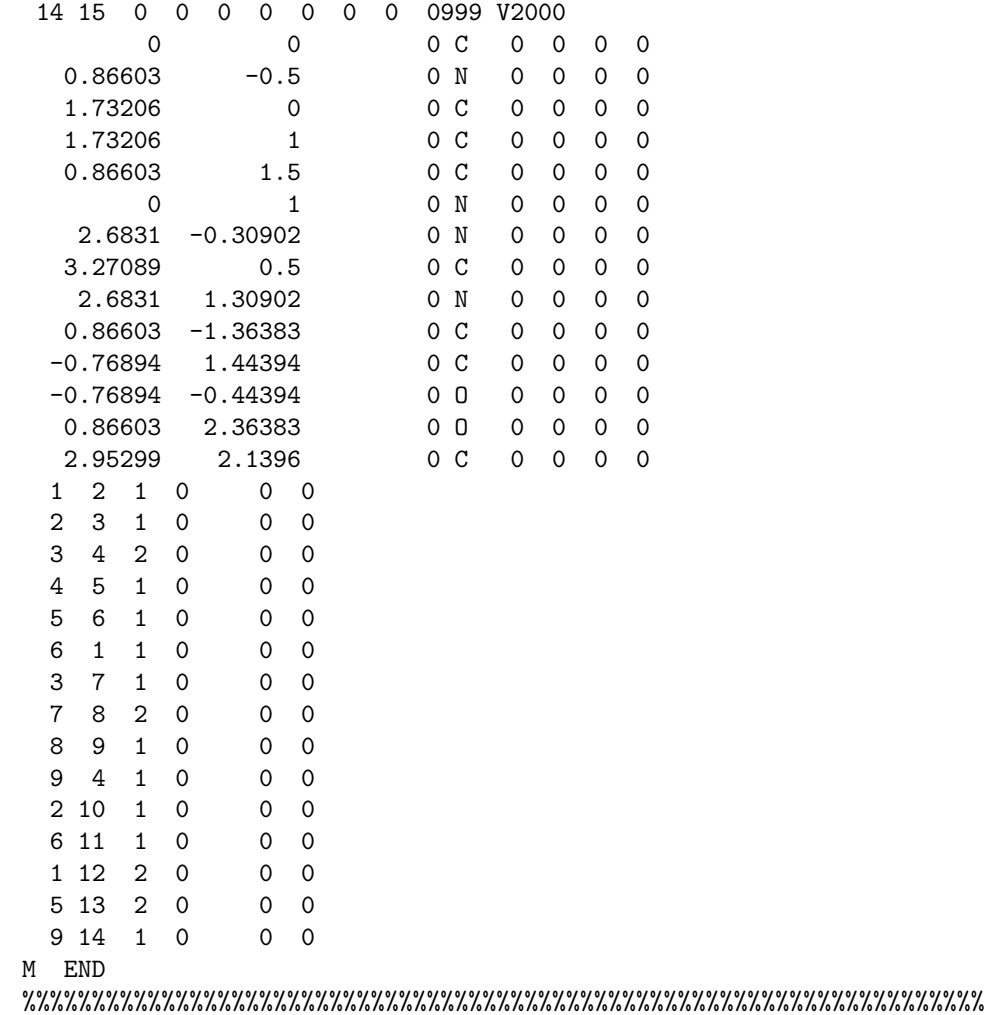

# <span id="page-24-1"></span><span id="page-24-0"></span>**6.6 LuaTeX file example**

```
\documentclass{article}
\usepackage{luamplib}%
\usepackage[T1]{fontenc}%
\usepackage{textcomp}%
\mplibcodeinherit{enable}%
\mplibverbatim{enable}%
\mplibnumbersystem{double}%
\begin{mplibcode}
\end{mplibcode}
\begin{document}
\noindent%
%--------------------------------------------------------------------
\begin{mplibcode}
  input mcf2graph;
  sw_output:=Fig;
  max_blength:=4.5mm;
  defaultfont:="uhvr8r";
  defaultsize:=8bp;
  defaultscale:=1;
  %--------------------------------------------------------
  EN:="Limonin";
  MW="470.51";
  beginfigm
     #(50mm,50mm)
     ''(
     %---------------------------------------
     "30, ?6, {-3, -4} = ?6," -5=?3, -2=wf, -1=wb, 6=?5, -4=?6, -5=wf, "" {13,15,17,20}:0,{3,12,21}: //0, "" \{4 \sim \text{wf}^660, 8 \sim \text{zf}^660, 18 \sim 35, 18 \sim -35\}:/_, ",<br>" \frac{12 \sim \text{wp}^6 \cdot 180}{16 \sim 60}:/*H. ",
     \begin{array}{lll} \text{`` } \{1^{\circ}60,5^{\circ}180,16^{\circ}60\}:\text{/*H}, & \text{''}, \\ \text{'' } \text{`` } 014 \text{ } \text{\'et} & \text{''}.75.\text{ } \{1^{\circ}4\}=\text{d1}.3:0 & \text{''} \} \end{array}" @14,\*,|,?5,{1,4}=dl,3:O ")
     %---------------------------------------
     \lambda\lambdaendfigm
\end{mplibcode}\\
%--------------------------------------------------------------------
\begin{mplibcode}
  EN:="beta-carotene";
  MW:="536.87";
  beginfigm
     #(80mm,50mm)
     ''(
     %-----------------------------------------
     "\langle 30, ?6, 3=d1, \{3, 5^35, 5^{\circ}-35\} : \text{/}, ",
     " @4, \backslash, |, !18, {1,3,5,7,9,11,13,15,17} = dr, "^{\prime\prime} {3,7,12,16}:/_,<br>" | .?6.6=d1.{6.2^35.2^-35}:/ "
     \overline{6,6}=dl,\overline{6,2^2}35,2^-35}:/
     %-----------------------------------------
     \lambda\lambdaendfigm
\end{mplibcode}\\
%--------------------------------------------------------------------
\end{document}
```
# **Index**

!, [3](#page-2-11) !!, [4](#page-3-10) !!!, [4](#page-3-10) ', [7](#page-6-11) '', [11](#page-10-9) \*\*, [6](#page-5-6) , [12](#page-11-1) \*\*(), [13](#page-12-3) \*/, [6](#page-5-6) \*/\*, [6](#page-5-6) \*\, [3](#page-2-11) \*\\*, [3](#page-2-11) +, [7](#page-6-11) ++(), [12](#page-11-1) --, [5](#page-4-7) ---, [5](#page-4-7) ----, [6](#page-5-6) /, [6](#page-5-6) /\*, [6](#page-5-6), [12](#page-11-1) //, [6](#page-5-6) :, [5](#page-4-7) ?, [3](#page-2-11) ?!, [7](#page-6-11) ??, [7](#page-6-11) ??!, [7](#page-6-11) @, [3](#page-2-11) @(), [7](#page-6-11) #, [4](#page-3-10) #(), [9](#page-8-17) #@(), [9](#page-8-17) ##, [4](#page-3-10) ##(), [8](#page-7-8) \$, [5](#page-4-7) \$(), [11](#page-10-9) &, [3](#page-2-11) , [7](#page-6-11) \_, [13](#page-12-3)  $\hat{ }$ , [3](#page-2-11), [6](#page-5-6)  $-$ , [3](#page-2-11), [4](#page-3-10), [6](#page-5-6) ~~, [4](#page-3-10) \, [3](#page-2-11)  $\setminus$  (), [11](#page-10-9), [20](#page-19-2) \\*, [3](#page-2-11)  $\backslash *()$ , [11](#page-10-9) \\, [3](#page-2-11) , [11](#page-10-9) |, [5](#page-4-7)  $|=()$ , [8](#page-7-8) ||, [5](#page-4-7)  $|<($ ), [9](#page-8-17) >, [3](#page-2-11) , [7](#page-6-11) >>, [12](#page-11-1) <, [6](#page-5-6)  $, 3, 4, 6$  $, 3, 4, 6$  $, 3, 4, 6$  $, 3, 4, 6$  $, 3, 4, 6$  $, 3, 4, 6$ A[], [12](#page-11-1) A[]ang, [12](#page-11-1) A[]down, [12](#page-11-1) A[]left, [12](#page-11-1)

A[]right, [12](#page-11-1) A[]up, [12](#page-11-1) add(), [12](#page-11-1) An, [12](#page-11-1) arc\_br, [14](#page-13-3) arc\_lb, [14](#page-13-3) Atom, [10](#page-9-11) atomfont, [8](#page-7-8) aw, [12](#page-11-1) , [13](#page-12-3) B[], [12](#page-11-1) B[]ang, [12](#page-11-1) B[]down, [12](#page-11-1) B[]e, [12](#page-11-1) B[]left, [12](#page-11-1) B[]m, [12](#page-11-1) B[]right, [12](#page-11-1) B[]s, [12](#page-11-1) B[]up, [12](#page-11-1) bd, [4](#page-3-10) bd\_, [4](#page-3-10) bd\_r, [4](#page-3-10) beginfigm, [11](#page-10-9) blength, [8](#page-7-8) blue, [8](#page-7-8) Bn, [12](#page-11-1) Bond, [10](#page-9-11) Bothside, [10](#page-9-11) bz, [4](#page-3-10) checkm(), [11](#page-10-9) circlediam, [12](#page-11-1) circlepen, [12](#page-11-1) db, [4](#page-3-10) defaultscale, [12](#page-11-1) , [13](#page-12-3) dl, [4](#page-3-10) dl\_, [4](#page-3-10) dm, [4](#page-3-10)  $dm_$ , [4](#page-3-10) dr, [4](#page-3-10) dr\_, [4](#page-3-10) drawm, [11](#page-10-9) dt, [4](#page-3-10) em, [12](#page-11-1) , [13](#page-12-3) endfigm, [11](#page-10-9) ext(), [13](#page-12-3) ext\_clear, [13](#page-12-3) Fig, [25](#page-24-1) fmargin, [9](#page-8-17) fsize, [9](#page-8-17) getm(), [11](#page-10-9) , [20](#page-19-2) green, [8](#page-7-8) Group, [10](#page-9-11) h, [12](#page-11-1)

```
h0, 13
hz,
7
Inside, 10
l, 12
labeloffset, 12
loadm(), 16
lonepair, 12
lonepairdiam, 12
lonepairspace, 12
lr,
7
mangle,
8
max_blength,
9
mcf2graph.mp, 20
22
minus, 12
Mol, 10
MOL2000, 24
MOL3000, 24
mposition,
8
msize,
8
n, 13
N!,
7
N!2,
7
N?!,
7
NH,
7
numbering_end, 10
numbering_start, 10
offset_atom,
9
offset_bond_gap,
9
offset_thickness,
9
offset_wedge,
9
Outside, 10
p0, 12
Ph,
6
plus, 12
, 20
putm, 11
, 20
ratio_atom_bond,
9
ratio_atomgap_atom,
9
ratio_bondgap_bond,
9
ratio_chain_ring,
9
ratio_char_bond,
9
ratio_hashgap_bond,
9
ratio_thickness_bond,
9
ratio_thickness_char, 13
ratio_wedge_bond,
9
readm(),
9
, 11
red,
8
Report, 23
rl,
7
si_,
4
SO,
7
SOO,
7
10
sw_comment, 16
```
sw expand, [10](#page-9-11) sw\_frame, [10](#page-9-11) sw\_numbering, [10](#page-9-11) sw\_output, [20](#page-19-2) , [23](#page-22-1) , [24](#page-23-1) sw\_trimming, [10](#page-9-11) tm, [4](#page-3-10) ucount, [11](#page-10-9) , [20](#page-19-2) vb, [4](#page-3-10) vf, [4](#page-3-10) vt, [7](#page-6-11) w, [12](#page-11-1) w0, [13](#page-12-3) wb, [4](#page-3-10)  $wb_-, 4$  $wb_-, 4$ wb\_r, [4](#page-3-10) wf, [4](#page-3-10)  $\operatorname{wf}_-, 4$  $\operatorname{wf}_-, 4$ wf\_r, [4](#page-3-10) wv, [4](#page-3-10) zb, [4](#page-3-10) zb\_, [4](#page-3-10) zf, [4](#page-3-10) zf\_, [4](#page-3-10)